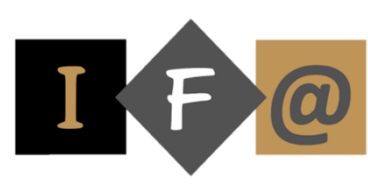

# **WORD INITIATION**

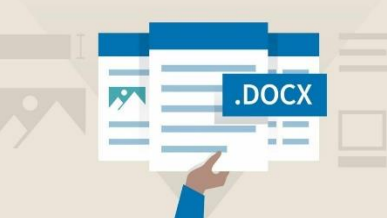

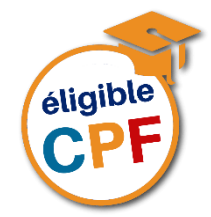

## **PROGRAMME**

#### **Gestion et correction d'un document**

Enregistrer ou sauvegarder un document Se déplacer rapidement dans un document Corriger par insertion et par suppression Annuler et rétablir une action Aperçu avent impression et impression Fermer un document

#### **Mises en forme simples**

Ouvrir un document Sélectionner du texte Mise en forme simple de caractères Interlignage des paragraphes Les retraits de paragraphe Césurer et justifier Centrer verticalement le document dans la page Créer un nouveau document

Fusionner deux documents Modifier la mise en forme des caractères

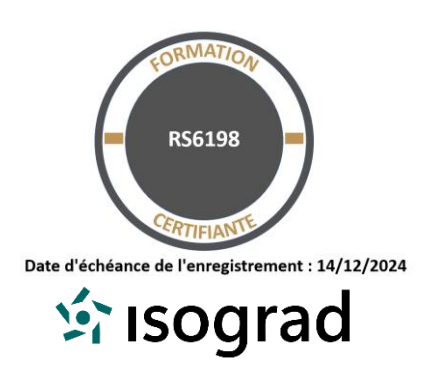

Tracer des encadrements Obtenir une trame de fond Reproduire la mise en forme

Rechercher et/ou remplacer un ou plusieurs mots

Insérer une ligne horizontale

### **Modification et mise en page d'un document**

Modifier la mise en page Déplacer ou copier du texte Présenter du texte en énumération Insérer un caractère spécial Insérer une bordure de page Insérer un objet WordArt Poser des tabulations Insérer la date automatiquement Présenter du texte en caractères blanc sur fond noir

#### **En-tête et pied de page – Saut de page**

Ajouter un en-tête et pied de page prédéfinis Créer un en-tête et pied de page Insérer des numéros de page Insérer un saut de page

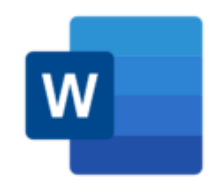

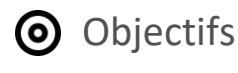

Créer, modifier, corriger, mettre en forme et mettre en page des documents

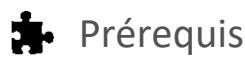

Cette formation ne nécessite pas de prérequis spécifique

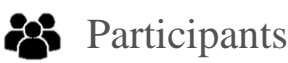

Toute personne qui souhaite débuter et se former sur le traitement de texte

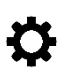

# Méthode pédagogique

Détermination des objectifs La théorie est directement appliquée par le biais de cas concrets et à partir d'un support de cours Questionnaire de satisfaction remis à chaque participant à la fin de la formation

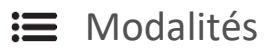

En centre et en présentiel

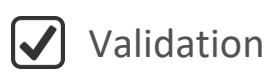

Bilan du suivi de l'action Attestation de formation Possibilité de passer le TOSA® Desktop

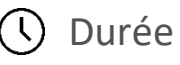

35 heures

TOS<sub>a desktop</sub>